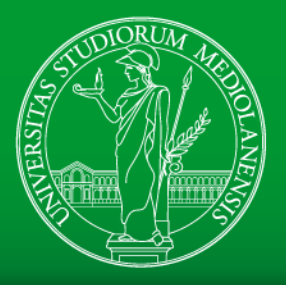

UNIVERSITÀ DEGLI STUDI DI MILANO DIPARTIMENTO DI INFORMATICA

# Deep Learning in Matlab

## Deep Learning in **Biometrics**

*Ruggero Donida Labati*

Academic year 2018/2019

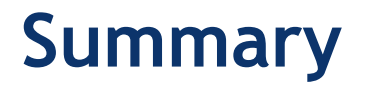

- Introducing Deep Learning with MATLAB
- Use a pretrained CNN
- Train a CNN
- Transfer learning and CNNs as feature extractors
- Pretrained networks
- Autoencoders

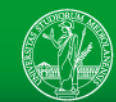

#### **Introducing Deep Learning with MATLAB**

• [https://it.mathworks.com/campaigns/product](https://it.mathworks.com/campaigns/products/offer/deep-learning-with-matlab.html) s/offer/deep-learning-with-matlab.html

• [https://it.mathworks.com/videos/series/intro](https://it.mathworks.com/videos/series/introduction-to-deep-learning.html) duction-to-deep-learning.html

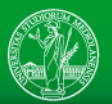

### **Use a pretrained CNN (1/2)**

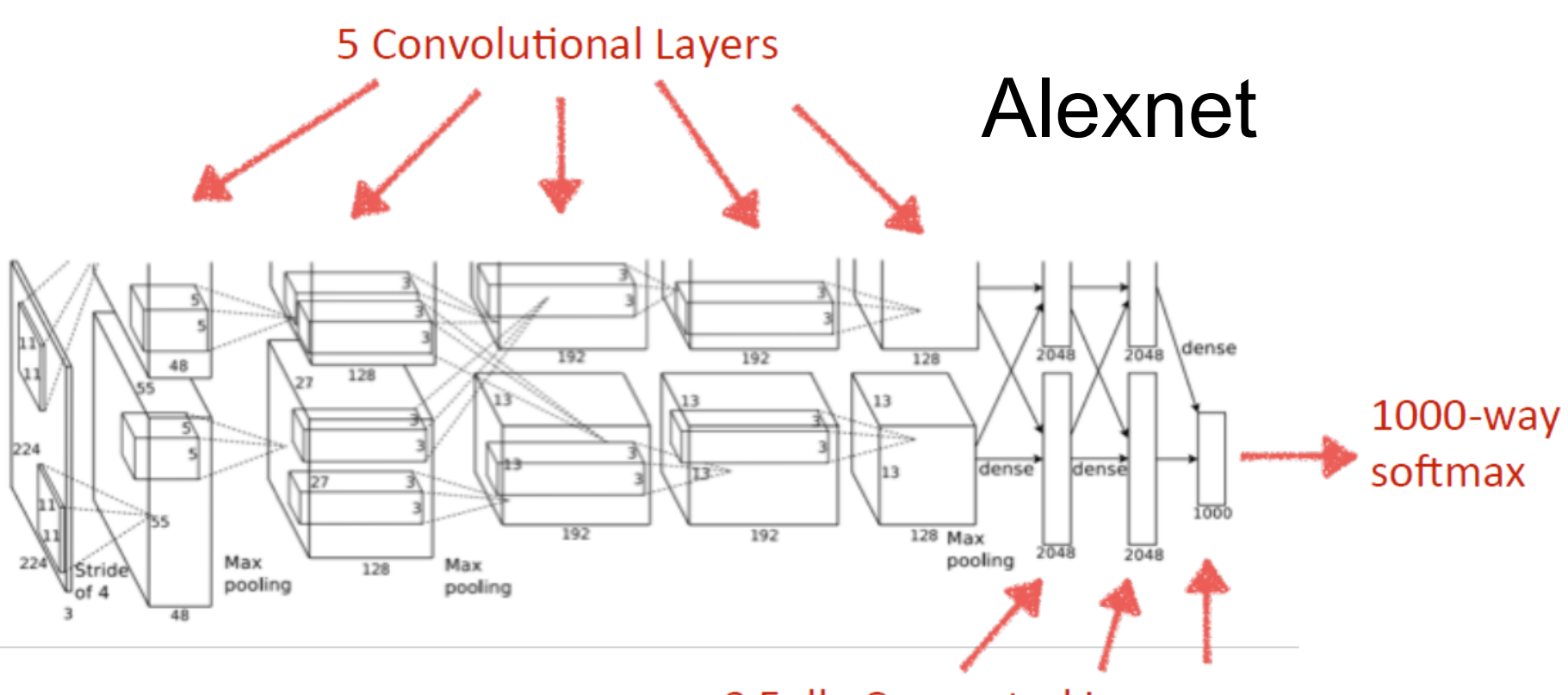

**3 Fully Connected Layers** 

- [http://vision.stanford.edu/teaching/cs231b\\_spring1415/sli](http://vision.stanford.edu/teaching/cs231b_spring1415/slides/alexnet_tugce_kyunghee.pdf) des/alexnet\_tugce\_kyunghee.pdf
- <https://it.mathworks.com/help/nnet/ref/alexnet.html>

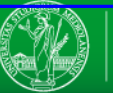

### **Use a pretrained CNN (2/2)**

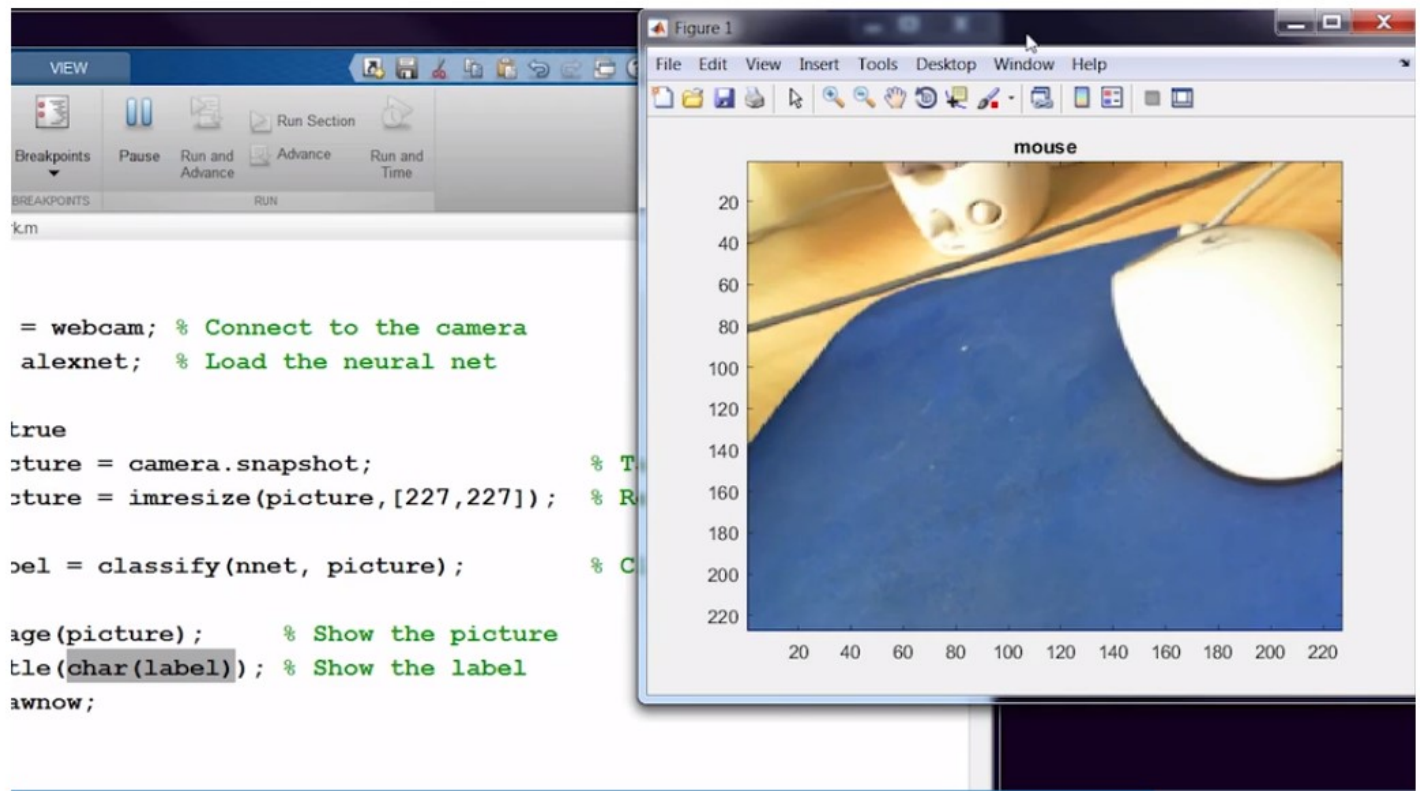

• [https://it.mathworks.com/videos/deep-learning-in-11](https://it.mathworks.com/videos/deep-learning-in-11-lines-of-matlab-code-1481229977318.html) lines-of-matlab-code-1481229977318.html

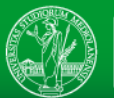

• https://it.mathworks.com/videos/training-a[neural-network-from-scratch-with-matlab-](https://it.mathworks.com/videos/training-a-neural-network-from-scratch-with-matlab-1492008542195.html)1492008542195.html

• [https://it.mathworks.com/campaigns/product](https://it.mathworks.com/campaigns/products/offer/deep-learning-with-matlab.html) s/offer/deep-learning-with-matlab.html

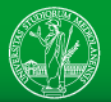

### **Transfer learning and CNNs as feature extractors**

• https://it.mathworks.com/videos/transfer[learning-with-neural-networks-in-matlab-](https://it.mathworks.com/videos/transfer-learning-with-neural-networks-in-matlab-1492007175092.html)1492007175092.html

• https://it.mathworks.com/videos/using[feature-extraction-with-neural-networks-in](https://it.mathworks.com/videos/using-feature-extraction-with-neural-networks-in-matlab-1492009542601.html)matlab-1492009542601.html

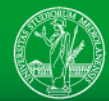

#### **Pretrained networks**

• [https://it.mathworks.com/help/nnet/ug/pretr](https://it.mathworks.com/help/nnet/ug/pretrained-convolutional-neural-networks.html) ained-convolutional-neural-networks.html

• [https://github.com/BVLC/caffe/wiki/Model-](https://github.com/BVLC/caffe/wiki/Model-Zoo)Zoo

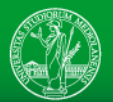

#### **Autoencoders**

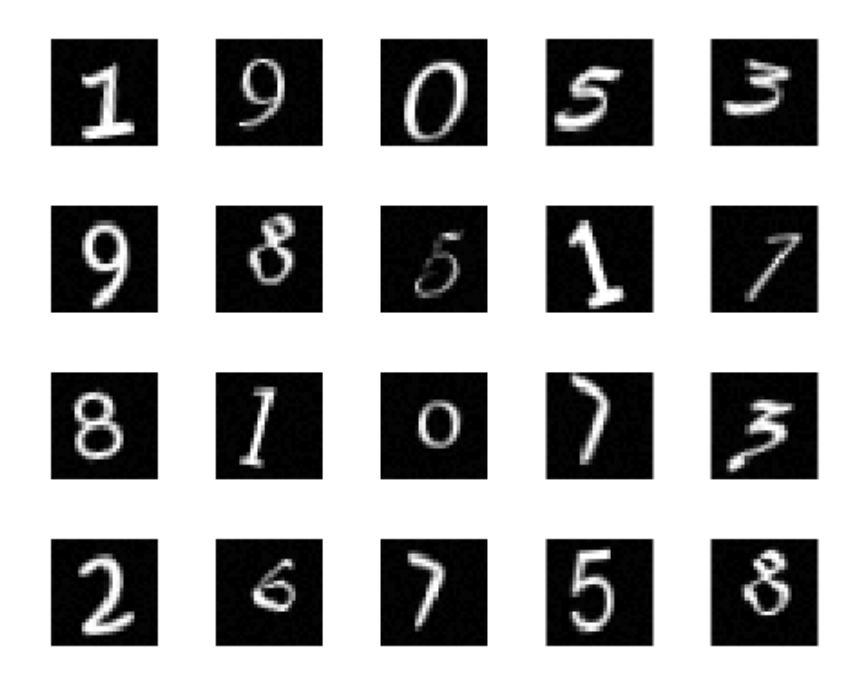

• https://www.mathworks.com/examples/neuralnetwork/mw/nnet-ex33663708-train-stackedautoencoders-for-image-classification

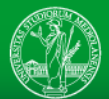